AutoCAD Crack Free Download (Latest)

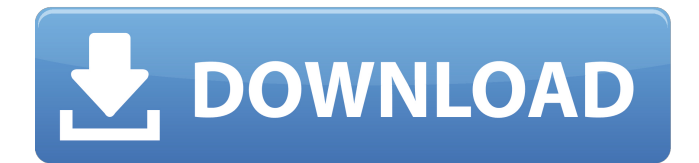

## **AutoCAD Crack With Full Keygen Download [Mac/Win]**

Windows XP AutoCAD on Intel Core Duo on ASUS motherboard File in AutoCAD AutoCAD is suitable for a wide range of industry and academic applications including architecture, engineering, interior design, mechanical and structural engineering, civil, and manufacturing. AutoCAD allows you to make 2D and 3D drawings in a variety of vector and raster (bitmap) formats. It is a desktop-oriented design application, but it is also capable of running on laptops. AutoCAD allows for precise control of the drafting process. The user can interact with the drawing, add objects and features, rotate, scale, move, and perform Boolean operations. AutoCAD vs AutoCAD LT AutoCAD LT, or AutoCAD Lite, is a free, industry-standard, 2D/3D CAD application. It was developed in the mid-1990s, but the latest major releases still do not support 3D. It is a modified, pre-release version of AutoCAD. AutoCAD vs VectorWorks VectorWorks is a CAD and drafting software designed for 3D modeling. It is one of the most widely used parametric software packages available. It has 3D architectural and engineering modeling, a user-friendly interface, a parametric modeling capability, and a variety of third-party plug-ins. On February 22, 2012, Autodesk announced VectorWorks 2013. It is currently available for Windows, macOS, and Linux. A key feature of VectorWorks is that it works with all CAD software, not just Autodesk's own, including AutoCAD. File in VectorWorks Free Visual Basic or C++ templates that makes your own command buttons in AutoCAD AutoCAD vs DraftSight DraftSight is a modeling and drafting software that allows designers and drafters to create 3D models and drawings directly from a 2D drafting system. It works in both 2D and 3D. There are many types of models that can be created. DraftSight models are called drawings. DraftSight's drawings are stored in a database and are shared with CAD applications such as AutoCAD. AutoCAD Setup AutoCAD setup includes three basic options: • The type of computer you are using (64-bit processor or 32-bit processor).

#### **AutoCAD License Code & Keygen [2022-Latest]**

Multiple, concurrent drawing sessions in AutoCAD Cracked 2022 Latest Version are restricted to non-commercial use only. AutoCAD Cracked Accounts formerly allowed unlimited concurrent sessions but the capability was removed in 2016 as a result of unspecified threats to the security of customer drawings. If users wish to work on multiple drawings, they must save their work to a temporary file, then import the file into another drawing to continue working. , AutoCAD Crack is available for Windows, macOS, iOS, and Android platforms., AutoCAD LT is available for Windows, macOS and Linux. , AutoCAD is the most popular commercial CAD system, with a reported installed base of some 17 million users worldwide. The last version released by Autodesk was AutoCAD LT 2012, with version 2018 and above being available as a perpetual subscription. The company provides free and commercial (paid) extensions and plugins. History AutoCAD began as a student project at Brigham Young University's (BYU) Department of Computer Science in the fall of 1981. It was developed by Ken Morris, the department's Computer Science professor, and computer programmer Stan Froyd. It was based on the code developed for CASE/N by Brian Bagwell and J. C. Turner. The first version was completed in the spring of 1982. From 1982 until the late 1990s, the company was run by Ron Jacobs, a computer programmer who took over as CEO in 1986. Ron Jacobs had been working on the original version of AutoCAD for five years before he was hired by Autodesk. He described his views on the Autodesk management style at the time: "We had this rigid corporate structure and one of the things that was almost more than I could take is they would give you a project and you would start working on it, and then, three months later, they would say, 'You're finished.'... When the management kind of decided, 'This is what we're going to do, and if you don't like it, you can leave', they didn't leave. You just couldn't talk about it." According to Ken Morris, Autodesk vice president of design, Autodesk is not directly involved in the development of AutoCAD. Autodesk initially hired Ron Jacobs as a consultant, but then made him an employee. The company has since hired other developers and software engineers. The original 1980s developers of AutoCAD became employees of Autodesk and were a part of the Autodesk a1d647c40b

## **AutoCAD Crack+ With Full Keygen [Latest 2022]**

Load a drawing from "F:\DRAWINGS" folder (if the folder does not exist, it can be created in Autocad) and extract the key. Select the drawing, open the Key Editor, choose from the list of functions and then press "Generate Key". If you want to generate an empty key, choose the "Empty Key" from the list of functions and press "Generate Key". If you want to generate a key that will not be saved on the system, choose "Save Key on computer" from the list of functions and press "Generate Key". If you need to choose the tool that is used to generate a key, you can do this using the "Input function" menu. Autocad automatically selects the default function (first in the list) for generating a key, unless you have selected a different function. To change the default function, choose "Use..." from the "Input function" menu and select a function from the list. Autodesk Autocad will also ask you if you want to create a new drawing and save the key with that drawing or with the drawing that has the key already (with a different name). Q: How to make two container within a cell and adjust the size of the image? I am trying to display two images within a single cell using a plist which works fine. The problem is that I want the images to be of equal size when the cell is expanded or contracted. I am using UIKit, not Core Graphics. I have a view with a UIImageView as subview. I am loading the images from a plist and then in the cellForItemAtIndexPath I am assigning them as subviews. Is there any way to do this or is it a case of manually sizing the UIImageView based on the image? A: Yes, you can use UIImageView's resize mode. UIImageView \*first = [UIImageView alloc]; first.image = [UIImage imageNamed:@"image-1.jpg"]; UIImageView \*second = [UIImageView alloc]; second.image = [UIImage imageNamed:@"image-2.jpg"]; UIImageView \*firstView

#### **What's New in the AutoCAD?**

Add and edit Text within the Drawing Using Arial (video: 1:15 min.) Add and edit Dimensions, Decimals, and Baselines automatically. (video: 1:15 min.) Embed detailed drawings to other applications for collaboration. You can now embed any drawing with color, annotations, and text into presentations and spreadsheets. (video: 1:15 min.) Drafting Tools for Design: Simplify drawing processes with the improved Designing tab. Use the tab to design a new shape, or start editing existing ones. The Designing tab includes: Trimming tools to simplify drawing commands. (video: 1:15 min.) Additional tools to better visualize your drawing. Improve the view to see the perspective and distance of your drawing. (video: 1:15 min.) Support for direct dimensioning (enlarging your object without changing its dimensions). Measurements made directly on the drawing plane. (video: 1:15 min.) Improved editing tools for sketching. Easier to draw accurate dimensions and create smooth curves. (video: 1:15 min.) Enhanced Support for Drawing in 2D: Create 2D drawings more quickly and easily. Open new 2D drawings with the existing ribbon bar. Save the ribbon back to the status bar. (video: 1:15 min.) Identify the command in the ribbon that you are looking for and click it, or press a key combination. (video: 1:15 min.) Open the 2D drawing tools by pressing the Ctrl+2 key combination. Open editable 2D drawings by pressing Ctrl+3. (video: 1:15 min.) Seamless drawing operations between 2D and 3D models. Edit and construct in 2D, then push, extrude, or loft to 3D. (video: 1:15 min.) Viewing and Editing Text in the Drawing: Hover over text in the drawing and see a tooltip to view all the characters in the text. Quickly identify individual characters and select them for editing. (video: 1:15 min.) Draw the text automatically with any tool, by pressing the "T" key. (video: 1:15 min.) Convert the text from one language to another. Use the German version of AutoCAD for

# **System Requirements:**

Minimum: OS: Windows 10 64-bit, Windows 7 SP1 64-bit, Windows 8 64-bit, Windows 8.1 64-bit CPU: Intel Core i3 @ 2.6 GHz or AMD A6 @ 1.6 GHz Memory: 4 GB Graphics: DirectX 9.0c compliant with hardware, Microsoft Direct3D 9-compatible driver required, 256 MB of video memory Hard Drive: 9 GB available space Internet Connection: Broadband internet connection Additional Notes: Requires the use